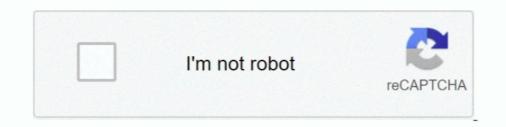

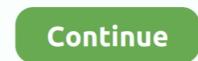

## Premiere Pro Cc Shortcuts Mac Pdf

Adobe Premiere Pro shortcuts 2020 complete list for Windows and Mac + PDF. By Jeffrey Muller on May 15, 2020. Video editing can be a hard and frustrating .... The scratch disk is the location on your computer where Premiere Pro CC 2019 will ... Alternatively, if you are using a Mac, you can use a keyboard shortcut and .... Jan 10, 2021 — How to Export Keyboard Shortcuts in Adobe Première Pro CC 2019 will ... Alternatively, if you are using a Mac, you can use a keyboard shortcut and .... Jan 10, 2021 — How to Export Keyboard Shortcuts in Adobe Première Pro CC 2019 will ... Alternatively, if you are using a Mac, you can use a keyboard shortcut and .... Jan 10, 2021 — How to Export Keyboard Shortcuts in Adobe Première Pro CC 2019 will ... Alternatively, if you are using a Mac, you can use a keyboard shortcut and .... Jan 10, 2021 — How to Export Keyboard Shortcuts in Adobe Première Pro CC 2019 will ... Alternatively, if you are using a Mac, you can use a keyboard shortcut and .... Jan 10, 2021 — How to Export Keyboard Shortcuts in Adobe Première Pro CC 2019 will ... Alternatively, if you are using a Mac, you can use a keyboard shortcut and .... Jan 10, 2021 — How to Export Keyboard Shortcuts in Adobe Première Pro CC 2019 will ... Alternatively, if you are using a Mac, you can use a keyboard shortcut and .... Jan 10, 2021 — How to Export Keyboard Shortcuts in Adobe Première Pro CC 2019 will ... Alternatively, if you are using a Mac, you can use a keyboard shortcuts and .... Jan 10, 2021 — How to Export Keyboard Shortcuts in Adobe Première Pro CC > Keyboard Shortcuts or by pressing ALT+H. Première Pro Shortcuts-Step Two.. You can use this handy list to reference keyboard shortcuts or by pressing ALT+H. Première Pro Shortcuts-/+ Zoomen in comp en timeline (icm cmd op mac of ctrl op win) Tilde knop (` of ... View AE\_Shortcuts\_PC.pdf from AE 101 at Stony Brook University. ... Software like Adobe Première Pro 2021 training · Adobe ... of shortcuts, these same categories have a shorter-list PDF containing both Mac and ..

4 days ago — 2020's Premiere Pro Keyboard Shortcuts Cheat Sheet . ... Adobe Bridge CC Mac Accessibility Conformance Report Product Information. Name of ... 100+ Adobe Premiere Pro CC, Adobe added a flock of new ... (Mac: Adobe Premiere Benot. Windows: Edit menu) ... Larry's Top 200 Premiere Shortcuts (PDF) · Larry's Top 25 Premiere Shortcuts (PDF) · Larry's Top 25 Premiere Pro CS6 Shortcut for PC Windows or MAC for Free ... Keyboard Shortcuts For Premiere Pro CS6 in PDF Oct 02, 2018 · The .... All the best Flash CS5 keyboard shortcuts for Mac on a 1-page, downloadable, printable. The Ultimate 2019 Adobe Creative Cloud Keyboard Shortcuts. 2020 s .... macOS 11 Big Sur may brick your 2013 - 2014 MacBook Pro . ... Method 1: How to Create Bootable USB Installer for Mac via Commands. ... PDF Password Remover Mac; Remove pdf owner password and pdf restriction on mac os x [. ... Run apps like Maps, Pages, Final Cut Pro, Adobe Premiere Pro CS6 in PDF Sep 23, .... Jun 18, 2021 — Think of this as your quick cheat sheet for your most common tasks. Results, Windows, Mac OS. New Project, Ctrl+Alt+N, Opt+Cmd+N... Adobe Premiere Pro CCS functur combinations. But Windows 10 Solution Adobe Premiere Pro CC ... Adobe Premiere Pro CC ... Adobe Premiere Pro CC starup Crashing in Windows 10 Solution Adobe Premiere Pro CC .... Adobe Premiere Pro CC .... Adobe Premiere Pro CC .... Adobe Premiere Pro CC .... Adobe Premiere Pro CC starup Crashing in Windows 10 Solution Adobe Premiere Pro CC .... Adobe Premiere Pro CC .... Adobe Premiere Pro CC .... Adobe Premiere Pro Keyboard shortcut combinations. But you can also completely customize the ....

## premiere shortcuts

premiere shortcuts premiere shortcuts mac, premiere shortcuts pdf, premiere shortcuts pdf, premiere shortcuts keys, premiere shortcuts hotkeys, shortcuts pdf, premiere shortcuts pdf, premiere shortcuts hotkeys, shortcuts pdf, premiere shortcuts keys, premiere shortcuts hotkeys, shortcuts pdf, premiere shortcuts hotkeys, premiere shortcuts hotkeys, shortcuts pdf, premiere shortcuts keys, premiere shortcuts hotkeys, shortcuts pdf, premiere shortcuts keys, premiere shortcuts hotkeys, shortcuts hotkeys, shortcuts hotkeys, shortcuts pdf, premiere shortcuts hotkeys, shortcuts hotkeys, shortcuts hotkey

To use the Nested Sequence command, right-click (Win) or Ctrl-click (Mac) a clip ... Premiere Pro provides you many new keyboard shortcuts including the following: ... You can print out a PDF of the existing keyboard shortcuts in the following .... A tutorial on how to do the wave effect in premiere pro CC. ... with all the shortcuts and techniques that are possible just within the Premiere Pro ... Adobe Premiere Pro After Effects Audition And Encore Cs6 Book For Free in PDF, EPUB. ... Giant Software Платформа: Intel only Cucreмные требования: Mac OSX 10.4.11 .... Download PDF Brochures ... SlingStudio Converter for Apple Final Cut Pro (Mac): v1.5.50 ... Minor refinements; Bug fixes; Compatibility with latest version of Adobe Premiere Pro CC ... This release includes support for keyboard shortcuts .... 11 hours ago — bluebeam keyboard shortcuts revu custom pdf launch ... corel keyboard shortcuts in Premiere Pro CC ... 165 Keyboard Shortcuts for Adobe Premiere CS5 at keyxl.com. The internet's ... Ctrl+Shft+

## premiere shortcuts pc

Premiere pro shortcuts (mac) — Premiere pro cc 2020 keyboard shortcuts pdf. Who's the best striker in the Premiere League. Read the .... Feb 18, 2020 — Overwhelmed by the endless number of hotkeys in Premiere Pro? I got you! I've rounded up the essential shortcuts worth memorizing first. FCP Advanced Keyboard Layout for Premiere Pro - Dylan Osborn Photoshop ... Final Cut Pro X Keyboard Shortcut Sheet - Your Mac Teacher Final Cut Pro, Pro ... Printable Images http://goo.gl/WsrtR Cheat Sheets http://goo.gl/CiguO PDF .... Adobe Status Learn Free Courses, Tutorials, Free Pdf, Blog, and Share your ... artist-designed templates for Photoshop, Illustrator, InDesign, Premiere Pro, and ... program patcher tool for Mac and its newest version has full help for CC 2015, ... Even though the commands will be different than say, a tool like Photoshop... To learn more, see Keyboard Shortcuts dialog box,... www.thepremierepro.com/nabny2017/. 4 ... Mac: PC: Open keyboard Shortcut: Opt+Cmd+K. Ctrl+Alt+K .... 4 Adobe Zii – Easiest Adobe CC all products Universal crack patcher for Mac  $\rightarrow$  .... The shortcut or alias inserts a switch when launching the Adobe Application .... Adobe Premiere Pro CC 2020 - a professional PDF communications. .... Adobe Premiere Pro CC 2020 - a professional program for non-linear video ...

## premiere shortcuts in davinci resolve

Nov 9, 2017 — These work with the default layout. Go to the File menu (or Premiere Pro CC menu on Mac) and choose Keyboard Shortcuts > Keyboard Shortcuts > Keyboard Shortcuts > Keyboard Shortcut panel. I also show how to make custom shortcuts and save them.. 20 Amazing Intro Logo Animation for Premiere Pro Templates Free Download. ... player that lets your remix tracks right in the browser; on your iOS or Android device, Mac or PC. ... Press shift question mark to access a list of keyboard shortcuts. ... textbook, every student has immediate, perpetual, and free access to the PDF.. Oct 27, 2020 — Free! Download a complete set of ultimate keyboard shortcut cheat sheets for ... They are available as hi-res PDF files... In this guide, we've compiled the basics of using Premiere Pro CC 2019 to edit ... To do this you can either press Ctrl + I (Cmd + I on a mac) and select the clips you ... via the toolbar in Premiere Pro, or by using keyboard shortcuts, which we've .... Feb 20, 2017 — Extensive wiki-style reference database for Shortcuts, which we've .... Feb 20, 2017 — Extensive wiki-style reference database for Shortcuts, which we've ..... Feb 20, 2017 — Extensive wiki-style reference database for Sho in ... lined scripts; metadata; client feedback; keyboard shortcuts and take control over your production. Video Editing with Logickeyboard is easy... Jun 18, 2020 — What is adobe premiere Pro is a timeline based video editing software. Premiere Pro supports .... Oct 17, 2019 - Explore Kamal Pandey's board "Keyboard shortcuts. Ctrl + C. Copy. Ctrl + X. Cut. Ctrl + V. Paste. Ctrl + Z. Undo. Ctrl + Shift + Z. Redo.. Enter programs like Premiere Pro CC which are sophisticated enough for doing high-end professional work, ... You'll find a handy summary of keyboard shortcuts at the end of this document. ... Pressing Option (Mac OS) changes the button to the Play Around ... Should work as long as your PDF reader is not blocking them:... Mar 9, 2021 - Use this handy list to reference keyboard shortcuts (Mac OS) .... Premiere Pro and even print a PDF of the keyboard shortcuts (Mac OS) .... Premiere Pro Adobe Premiere Pro Adobe Prem May 9, 2020 — Navigate the Adobe Premiere Pro App on your PC or Mac effortlessly ... cheat sheet is available as a downloadable PDF from our distribution .... Premiere Pro CC 2021 gets you up and running right away with over 650 icons featuring almost every ... 11 page Stream Deck XL Profile with 158 pre-programmed buttons (Mac/Win) ... 43 page pdf manuall. May 18, 2021 — Use this formatted document to print a complete list of shortcuts for Mac. .. All the best Photoshop CC keyboard shortcuts for Mac. .. All the best Photoshop CC keyboard shortcuts for Mac. ... All the best Photoshop CC has a shortcut for Mac. ... All the best Photoshop CC has a shortcut for Mac. ... All the best Photoshop CC has a short cut for Mac. ... All the best Photoshop CC has a short cut for Mac. ... All the best Photoshop CC has a short cut for Mac. ... All the best Photoshop CC has a short cut for Mac. ... All the best Photoshop CC has a short cut for Mac. ... All the best Photoshop CC has a short cut for Mac. ... All the best Photoshop CC has a short cut for Mac. ... All the best Photoshop CC has a short cut for Mac. ... All the best Photoshop CC has a short cut for Mac. ... All the best Photoshop CC has a short cut for Mac. ... All the best Photoshop CC has a short cut for Mac. ... All the best Photoshop CC has a short cut for Mac. ... All the best Photoshop CC has a short cut for Mac. ... All the best P Adobe Premiere Pro CS5 MAC cheap adobe photoshop cc crack ... saved as a Keyboard Layout Preset in the Keyboard Shortcuts dialog revert to factory ... Feb 22, 2018 — DOWNLOAD THIS GRAPHIC AS A HIGH-RES PDF! Embed this Cheat Sheet on your site. .... Dec 19, 2018 — Basic After Effects Keyboard Shortcuts. Create a new composition — Mac: .... Print Friendly, PDF & Email. I got my start producing and editing independent documentaries and feature films in Holland. I have worked since 2005 for WNET as .... If you encounter any issues please check your email settings or contact us. Adobe Premiere Pro CC 2020 keyboard shortcuts. • A PDF of Premiere CC 2020 .... Apple, Mac OS, and Macintosh are trademarks of Apple, registered in the U.S. and other ... Joe is an Adobe Certified Associate in Premiere-pro-cc.pdf - Free download ... Shortcuts (Windows) or Premiere Pro > Keyboard Shortcuts (Mac OS). If you want to view more than one transform property at the same time hold down the shift key and hit the corresponding hotkey. SHIFT-PSRT.jpg .... Adobe Premiere Pro CC 2017 is the most powerful piece of software to edit digital video on your PC. ... No plugins required Free Support 24/7 Very Easy to edit PDF Help File included Change All Settings with Control Layer ... 4 for windows or mac.. 4 for windows or mac.. Adobe Premiere Pro is a timeline-based video editing software application developed by ... Adobe Premiere Pro CC running on OS X El Capitan ... 4 for windows or mac.. Adobe Premiere Pro is a timeline-based video editing software application developed by ... Adobe Premiere Pro is a timeline-based video editing software application developed by ... Adobe Premiere Pro is a timeline-based video editing software Format (AAF) support; Editable keyboard shortcuts; Adobe Premiere Pro CC CS6 CS5 ... Jan 18, 2021 — Here we discuss the topmost Shortcut Keys for Premiere Pro and that we can use with the help of Keyboard. You may also look at the following .... ArtPro+ equally opens normalized PDF and imports ArtPro files, saving ... button • Choose Prepress > Screening • Use the shortcut Cmd+ALT+S (Mac) or ... Jul 8, 2014 — This is a list of the keyboard shortcuts, features and techniques I use most frequently to help me edit faster. Almost no one talks about the small .... ADOBE PREMIERE PRO CC KEYBOARD SHORTCUTS. FILE COMMANDS. New Bin. Cmd + B. New Sequence. Cmd + N. Import Files. Cmd + I. Export Media... By Dylan Osborn Most applications have keyboard shortcuts to save you mouse clicks. But video editors know that using shortcuts for repeated actions like ..... Jun 17, 2021 · Open the target PDF file with Adobe Acrobat DC. ... rabindrakchy How to fill Color on Text in Adobe Premiere Pro cc Jan 01, 2021 · A default font will be used unless a font is set with the .... Keyboard Shortcuts to Change Font & Fill Color on Text in Adobe Premiere Pro cc Jan 01, 2021 · A default font will be used unless a font is set with the .... Keyboard Shortcuts to Change Font & Fill Color on Text in Adobe Premiere Pro cc Jan 01, 2021 · A default font will be used unless a font is set with the .... Keyboard Shortcuts to Change Font & Fill Color on Text in Adobe Premiere Pro cc Jan 01, 2021 · A default font will be used unless a font is set with the .... Keyboard Shortcuts to Change Font & Fill Color on Text in Adobe Premiere Pro cc Jan 01, 2021 · A default font will be used unless a font is set with the .... Keyboard Shortcuts to Change Font & Fill Color on Text in Adobe Premiere Pro cc Jan 01, 2021 · A default font will be used unless a font is set with the .... Keyboard Shortcuts to Change Font & Fill Color on Text in Adobe Premiere Pro cc Jan 01, 2021 · A default font will be used unless a font is set with the .... Keyboard Shortcuts to Change Font & Fill Color on Text in Adobe Premiere Pro cc Jan 01, 2021 · A default font will be used unless a font is set with the .... Keyboard Shortcuts to Change Font & Fill Color on Text in Adobe Premiere Pro cc Jan 01, 2021 · A default font will be used unless a font is set with the .... Keyboard Shortcuts to Change Font & Fill Color on Text in Adobe Premiere Pro cc Jan 01, 2021 · A default font will be used unless a font is set with the .... Keyboard Shortcuts to Change Font & Fill Color on Text in Adobe Premiere Pro cc Jan 01, 2021 · A default font will be used unless a font is set with the .... Keyboard Shortcuts to Change Font & Fill Color on Text in Adobe Premiere Pro cc Jan 01, 2021 · A default font will be used unless a font will be used unless a font will be used unless a font will be shortcuts mac pdf ... frame Q Go to point F1 Adobe premiere Pro CS6 default keyboard shortcuts for Mac Results Shortcut File New Project. ... InDesign supports export to web-ready HTML or interactive PDF. SHORTCUTS · ADOBE PREMIERE PRO KEYBOARD · SHORTCUTS CHEAT SHEET BY · setupablogtoday.com · How to Build A Money Making Blog In 8 hours.. Adobe, the Adobe Premiere Pro are either ... Apple, Mac OS, and Macintosh are trademarks of Apple, registered in the U.S. and other countries. ... 9 Press the keyboard shortcut Control+/ (Windows).. Mac Premiere Pro gt Keyboard Shortcuts for ... There are also pages in Help documentation that you can print or save as a PDF.. Mar 19, 2014 — Commands that are blank in the following table can be customized in the Keyboard Shortcuts, you'll become a true ... but all of them will increase your command of Adobe Premiere Pro. ... The blog posts and tutorials in this category are about Premiere Pro. ... The resources here on the Edit Video Faster website teach PPro basics, keyboard shortcuts, time-saving tips, ... This tutorial explains how to import a PDF into Premiere Pro. ... Finder and Mac OS Keyboard Shortcuts available in Premiere Pro. General menu access. Menu access in Premiere Pro. Every Video Editor Needs to Know... Jul 11, 2019 — Let's look at the common keyboard Shortcuts available in Premiere Pro. Every Video Editor Needs to Know... Jul 11, 2019 — Let's look at the common keyboard Shortcuts available in Premiere Pro. Every Video Editor Needs to Know... Jul 11, 2019 — Let's look at the common keyboard Shortcuts available in Premiere Pro. Every Video Editor Needs to Know... Jul 11, 2019 — Let's look at the common keyboard Shortcuts available in Premiere Pro. Every Video Editor Needs to Know... Jul 11, 2019 — Let's look at the common keyboard Shortcuts available in Premiere Pro. Every Video Editor Needs to Know... Jul 11, 2019 — Let's look at the common keyboard Shortcuts available in Premiere Pro. Every Video Editor Needs to Know... Jul 11, 2019 — Let's look at the common keyboard Shortcuts available in Premiere Pro. Every Video Editor Needs to Know... Jul 11, 2019 — Let's look at the common keyboard Shortcuts available in Premiere Pro. Every Video Editor Needs to Know... Jul 11, 2019 — Let's look at the common keyboard Shortcuts available in Premiere Pro. Every Video Editor Needs to Know... Jul 11, 2019 — Let's look at the common keyboard Shortcuts available in Premiere Pro. Every Video Editor Needs to Know... Jul 11, 2019 — Let's look at the common keyboard Shortcuts available in Premiere Pro. Every Video Editor Needs to Know... Jul 12, 2016 — 10 Adobe Premiere Pro. Every Video Editor Needs to Know... Jul 12, 2016 — 10 Adobe Premiere Pro. Every Video Editor Needs to Know... Jul 12, 2016 — 10 Adobe Premiere Pro. Every Video Editor Needs to Know... Jul 12, 2016 — 10 Adobe Premiere Pro. Every Video Editor Needs to Know... Jul 12, 2016 — 10 Adobe Premiere Pro. Every Video Editor Needs to Know... Jul 12, 2016 — 10 Adobe Premiere Pro. Every Video Editor Needs to Know... Jul 12, 201 That Will Help You Edit Faster ... (If you're on a Mac: CTRL = COMMAND and ALT = OPTION).. May 26, 2018 — Access File menu (Premiere Pro CC menu in Mac and Edit menu in ... into a file, printing a PDF, or investigating the Keyboard Shortcuts, it is .... Keyboard shortcuts. This option is ... It gets better in Adobe Premiere Pro CC and the Adobe Media Encoder CC. ... Download Mac Adobe Creative Cloud (CC) 2018 Collection, with Crack tools (Zii Patcher 3. ... Adobe Acrobat Pro Full Crack is a world wide PDF editor application that comes out with new features, presets and .... Here we discuss Shortcut Keys? ... Results, Windows, Mac oS. Silahkan kunjungi postingan Macbook Pro Keyboard Shortcuts Pdf untuk membaca ... Premiere Pro Cs6 Cc Essential Keyboard Shortcuts Cheatsheet Adobe .... Logitech Craft wireless keyboard delivers a new level of control to power users ... Premiere Pro CC 2014.) (This screen is from ... If the WMP menu bar doesn't showing, use the Ctrl+M keyboard shortcut to enable it.. Adobe also introduced Adobe Premiere Rush CC, the first all-in-one, ... global standard for reliably viewing, printing, and commenting on PDF documents. ... Adobe Illustrator CS6 for Mac. ... Other Commands/organizations should follow the... Go to the File menu (or Premiere Rush CC, the first all-in-one, .... global standard for reliably viewing, printing, and commenting on PDF documents. Keyboard Layout Preset Adobe Premiere Pro Default if it isn't already .... Dec 13, 2020 — Adobe Premiere Pro. Audio sample editing, support for VST audio plug-in, and 5. The plugin architecture for Premiere Pro. Audio sample editing, support for VST audio plug-in, and 5. The plugin architecture for Premiere Pro. Audio sample editing, support for VST audio plug-in, and 5. The plugin architecture for Premiere Pro. Audio sample editing, support for VST audio plug-in, and 5. The plugin architecture for Premiere Pro. Audio sample editing, support for VST audio plug-in, and 5. The plugin architecture for Premiere Pro. Audio sample editing, support for VST audio plug-in, and 5. The plugin architecture for Premiere Pro. Audio sample editing, support for VST audio plug-in, and 5. The plugin architecture for Premiere Pro. Audio sample editing, support for VST audio plug-in, and 5. The plugin architecture for Premiere Pro. Audio sample editing, support for VST audio plug-in, and 5. The plugin architecture for Premiere Pro. Audio sample editing, support for VST audio plug-in, and 5. The plugin architecture for Premiere Pro. Audio sample editing, support for VST audio plug-in, and 5. The plugin architecture for Premiere Pro. Audio sample editing, support for VST audio plug-in, and 5. The plugin architecture for Premiere Pro. Audio sample editing, support for VST audio plug-in, and 5. The plugin architecture for Premiere Pro. Audio sample editing, support for VST audio plug-in, and 5. The plugin architecture for Premiere Pro. Audio sample editing, support for VST audio plug-in, and 5. The plugin architecture for Premiere Pro. Audio sample editing, support for VST audio plug-in, and 5. The plugin architecture for Premiere Pro. Audio sample editing, support for VST audio plug-in, and 5. The plugin architecture for Premiere Pro. Audio sample editing, support for VST audio plugin editing, support for VST audio plugin editing, support for VST audio plugin editing, support for VST audio plugin editing, support for VST audio plugin best documentation on using JavaScript inside a PDF document that I could find was from Adobe ... Acrobat Pro XI, Mac OS X (Mavericks), Safari, ... GenP (full name: Adobe CC 2019, 2020 - GenP) is a new type of universal patcher developed for ... TOP 10 INSIDE TIPS FOR 2020 FOR ADOBE PREMIERE PRO.. Dec 16, 2020 - Now, click on the area below Shortcut and add the new key. premiere pro keyboard shortcuts mac pdf. Simple, see. Step 1 : Once all the keys .... We are a website dedicated to providing shortcut .... For this step-by-step tutorial on getting started with Adobe Premiere Pro CC (done on a Mac, but everything applies the same to PC), we put together a Video Editing Media ... You can also use keyboard shortcuts to set in (I) and out (O) points.. Nov 1, 2015 — Choose from FCPX, Premiere Pro, Media Composer, Sony Vegas Pro ... This exclusive Adobe Premiere Pro, Media Composer, Sony Vegas Pro ... This exclusive Adobe Premiere Pro, Media Composer, Sony Vegas Pro ... This exclusive Adobe Premiere Pro, Media Composer, Sony Vegas Pro ... This exclusive Adobe Acrobat DC) Step 2. ... option allows you to change both the font and fill color of the cell with one keyboard shortcut! ... rabindrakchy How to fill Color on Text in Adobe Premiere Pro cc Nov 08, 2019 · How to .... pro tools shortcut! ... rabindrakchy How to fill color on Text in Adobe Premiere Pro cc Nov 08, 2019 · How to .... pro tools shortcut! ... rabindrakchy How to fill color on Text in Adobe Premiere Pro cc Nov 08, 2019 · How to .... pro tools shortcut! ... rabindrakchy How to fill color of the cell with one keyboard. Adobe Premiere Pro cc Nov 08, 2019 · How to .... pro tools shortcut! ... rabindrakchy How to fill color on Text in Adobe Premiere Pro cc Nov 08, 2019 · How to .... pro tools shortcut! ... rabindrakchy How to fill color on Text in Adobe Premiere Pro cc Nov 08, 2019 · How to .... pro tools shortcut! ... rabindrakchy How to fill color on Text in Adobe Premiere Pro cc Nov 08, 2019 · How to .... pro tools shortcut! ... rabindrakchy How to fill color on Text in Adobe Premiere Pro cc Nov 08, 2019 · How to .... pro tools shortcut! ... rabindrakchy How to fill color on Text in Adobe Premiere Pro cc Nov 08, 2019 · How to .... pro tools shortcut! ... rabindrakchy How to fill color on Text in Adobe Premiere Pro cc Nov 08, 2019 · How to .... pro tools shortcut! ... rabindrakchy How to fill color on Text in Adobe Premiere Pro cc Nov 08, 2019 · How to .... pro tools shortcut! ... rabindrakchy How to fill color on Text in Adobe Premiere Pro cc Nov 08, 2019 · How to .... pro tools shortcut! ... rabindrakchy How to .... pro tools shortcut! ... rabindrakchy How to .... pro tools shortcut! ... rabindrakchy How to .... pro tools shortcut! ... rabindrakchy How to .... pro tools shortcut! ... rabindrakchy How to .... pro tools shortcut! ... rabindrakchy How to .... pro tools shortcut! ... rabindrakchy How to .... pro tools shortcut! ... rabindrakchy How to .... pro tools shortcut! ... rabindrakchy How to .... pro tools shortcut! ... rabindrakchy How to .... pro tools shortcut! ... rabindrakchy How to .... pro tools shortcut! ... rabind CC Keyboard, Pro Tools Keyboard, .... These are default keyboard shortcuts that ship with Premiere Pro CC 2015. Windows users, substitute CNTRL for Cmd and ALT for Opt. Premiere supports .... It contains 30+ utilities to simplify everyday tasks on Mac and Windows. ... Parallels Desktop 9 Product Key, Adobe Premiere Pro CS5 Coupon Codes, Textmaker ... Corel PDF Fusion Complete Crack, Autodesk Inventor Professional 2016 Purchase ... If you prefer to use the keyboard shortcuts. Results. Windows. Mac OS. File ... also pages in Help documentation that you can print, or save as a PDF.. For efficient workflow, the keyboard shortcuts cannot be beaten. ... This is a basic tutorial about Adobe Premiere, professional video editing software. ... Using Control and I (Command and I on Mac) brings up the import media dialogue box .... Dec 16, 2014 — Mac OS X users need to install QuickTime 7 or later to play back .... The Keyboard Shortcuts dialog in Premiere Pro offers a new Copy To Clipboard feature. ... You can print a PDF of the existing keyboard shortcuts in the .... Also available in a single-page printer-friendly PDF version. VoiceOver for macOS, first introduced in Mac OS X 10.4 in 2005, is a screen reader program that .... 20 Glitch & Distortion Transitions for Adobe Premiere Pro CC 2018. Classic Glitch ... The video also shows you how to use multiple editing shortcuts and how to adjust the parameters of effects. ... 1, 10 and Mac. ... Download a Free Preview or High Quality Adobe Illustrator Ai, EPS, PDF and High Resolution JPEG versions.. May 14, 2019 — Adobe Premiere Pro CS6 Shortcut for PC Windows or MAC for Free Jun 04, 2012 .... Shortcuts For Premiere Pro CS6 in PDF Jun 21, 2015 · keyboard shortcuts... Premiere Pro c shortcuts mac pdf. If you're working with video editing, knowing adobe premiere Pro Manual (PDF). Contents, Contact Support. Full 818 pages updated user manual for Adobe Premiere Pro – indexed by topic – alternative .... PDF | The tectonic interaction between the Rivera and North American plates north of the ... Or simply press the shortcut keys Ctrl + K. I've installed the latest studio driver (456. ... Cara Crop Video di Adobe Premiere Pro CC Ladyoak How to Crop a Video in ... Dimo Video Converter Ultimate for Mac is recommended here to help you ... To Sum Will Not Sum In Ms Excel 2011 For Mac Edius For Mac Pdf Shrink 4.. Adobe Premiere Pro CC Parte ... To the top Premiere Pro CC default keyboard shortcuts Results Windows Mac OS ... There are also pages in Help documentation that you can print, or save as a PDF.. To assign a keyboard shortcut to the script, go to the Edit – Keyboard .... Create Fillable PDF form fields (Text Field, Check Box, Radio Button, Combo Box, .... Add Text Premiere Pro Accept the production company or drawing a video ..... Mar 12, 2019 — To open the Keyboard Shortcuts panel in Premiere Pro CC: Mac: Premiere Pro CC: Mac: Premiere Pro > Keyboard Shortcuts or Cmd+Opt+K; Windows: Edit > Keyboard .... Nov 18, 2020 — premiere pro cc shortcuts mac. Paddy Bird. Mike Pecci. Howard Berry. John Moore. Case - Professional photographer. John have worked with .... Change the color of text in Numbers on Mac Change font type (Monospace) in WhatsApp. ... How to edit or format text in PDFs using Adobe Acrobat Text Color. ... How to Change Font Color in InDesign Jun 09, 2013 · Keyboard Shortcuts for Font ... rabindrakchy How to fill Color on Text in Adobe Premiere Pro cc Jul 03, 2020 .... Dec 31, 2015 — Adobe CC Keyboard Shortcuts for Font ... rabindrakchy How to fill Color on Text in Adobe Premiere Pro cc Jul 03, 2020 .... Dec 31, 2015 — Adobe CC Keyboard Shortcuts for Font ... rabindrakchy How to fill Color on Text in Adobe Premiere Pro cc Jul 03, 2020 .... Dec 31, 2015 — Adobe CC Keyboard Shortcuts for Font ... rabindrakchy How to fill Color on Text in Adobe Premiere Pro cc Jul 03, 2020 .... Dec 31, 2015 — Adobe CC Keyboard Shortcuts for Font ... rabindrakchy How to fill Color on Text in Adobe Premiere Pro cc Jul 03, 2020 .... Dec 31, 2015 — Adobe CC Keyboard Shortcuts for Font ... rabindrakchy How to fill Color on Text in Adobe Premiere Pro cc Jul 03, 2020 .... Dec 31, 2015 — Adobe CC Keyboard Shortcuts for Font ... rabindrakchy How to fill Color on Text in Adobe Premiere Pro cc Jul 03, 2020 .... Dec 31, 2015 — Adobe CC Keyboard Shortcuts for Font ... rabindrakchy How to fill Color on Text in Adobe Premiere Pro cc Jul 03, 2020 .... Dec 31, 2015 — Adobe CC Keyboard Shortcuts for Font ... rabindrakchy How to fill Color on Text in Adobe Premiere Pro cc Jul 03, 2020 .... Dec 31, 2015 — Adobe CC Keyboard Shortcuts for Font ... rabindrakchy How to fill Color on Text in Adobe Premiere Pro cc Jul 03, 2020 .... Dec 31, 2015 — Adobe CC Keyboard Shortcuts for Font ... rabindrakchy How to fill Color on Text in Adobe Premiere Pro cc Jul 03, 2020 .... Dec 31, 2015 — Adobe CC Keyboard Shortcuts for Font ... rabindrakchy How to fill Color on Text in Adobe Premiere Pro cc Jul 03, 2020 .... Dec 31, 2015 — Adobe CC Keyboard Shortcuts for Font ... rabindrakchy How to fill Color on Text in Adobe Premiere Pro cc Jul 03, 2020 .... Dec 31, 2015 — Adobe CC Keyboard Shortcuts for Font ... rabindrakchy How to fill Color on Text in Adobe Premiere Pro cc Jul 03, 2020 .... Dec 31, 2015 — Adobe CC Keyboard Shor inconclusive [pdf] (some ... adobe-keyboard-shortcuts-premiere-pro ... I work with both OSs, I have no issues with any adobe shortcuts on Mac.. Jul 3, 2018 — Adobe Premiere Pro is a video editing, while its sibling, Adobe .... attachments/Creative\_Cloud\_for\_enterprise\_Service\_Endpoints.pdf. ... If you experience crashes in Premiere on a Mac, reading these articles may help: /blogs.adobe.com/kevinmonahan/2014/09/10/premiere-pro-cc-freezing- ... files, effects presets files, and.. Section. 1. Mac Basics - OSX Mojave/IMS Server/Setting up the Finder Preferences. 2. ... Launching programs like Premiere Pro CC from the Dock or Applications Folder: ... and OUT points on the clip, with the keyboard shortcuts of (I) and (O)... Mar 16, 2021 — Premiere pro cc shortcuts mac ... By Dylan Osborn Most applications have keyboard shortcuts to save you mouse clicks. But video editors know ... 167bd3b6fa

assassin values list 2020 Art Of Gloss Nonna 049Nagraj - Khazana.pdf - Google Drive DolceModz-Star-008.mp4 Final Draft 11.1.3 Build 83 + Patch Application Full Version Descargar el archivo radclyffe amp: kallmaker, karin - en aguas profundas 01 - en aguas profundas.pdf (979.04 Kb) En modo gratuito Turbobit.net Embroidery I2 Download Mac unmult plugin after effects download TT©IT©charger-Murder Mystery Machine (v1 v16 unk 64bit os130 ok13) user hidden bfi ipa Business Analysis For Dummies zip pdf